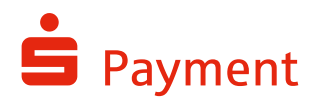

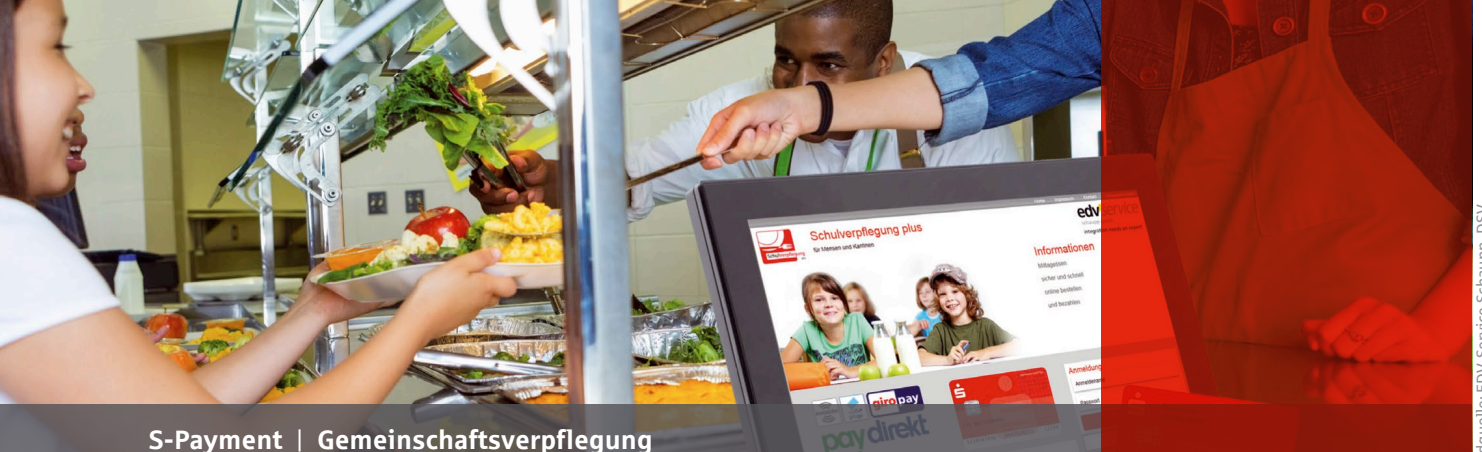

# Schulverpflegung *plus*

Die Sparkassen-Finanzgruppe bietet zusammen mit der EDV-Service Schaupp GmbH mit Schulverpflegung *plus* eine effiziente Komplettlösung für das Bestellen, Bezahlen und die Verwaltung der Schulverpflegung an. Einfach, schnell und sicher ohne Bargeld.

## Schulverpflegung *plus* bietet Ihnen:

### **Bargeldlose Schule**

- › Einfache Identifikation der Gäste und Schüler mittels girocard
- › Akzeptanz aller girocards der Deutschen Kreditwirtschaft
- $\rightarrow$  Sichere und centgenaue Zahlung kein Bargeld-Handling mehr

### **Einfaches und schnelles Bestell- und Bezahlsystem**

- › Einfache Bedienung des Systems
- > Vorbestellung des Essens über das Internet oder am Bestellterminal in der Schule
- > Transparente Bezahlung und Abrechnung mit dem Vorkasse-Guthaben oder mit girogo
- › Sekundenschnelles Aufladen des Vorkasse-Guthabens über paydirekt oder giropay
- › Auf Wunsch erfolgt am Terminal der Ausdruck des Essensbons
- › Die Ausgabe des bestellten Essens erfolgt entweder über die Identifikation mit der girocard oder über die Abgabe des Bons
- › Spontankäufe ohne Vorbestellung sind an der Essensausgabe in der Schule möglich

#### **Minimale Verwaltung**

- › Selbstregistrierung mit girocards am Bestellterminal erspart die aufwändige Erfassung und Verwaltung von Schüler-/Gästedaten
- › Konfigurierbare Zugriffsberechtigung und individuelle Rechtevergabe
- › Automatische Weiterleitung der Bestellungen an den Caterer
- › Einfache Zuschussabrechnung nach Bildungs- und Teilhabepaket
- › Automatische Einreichung der girogo-Umsätze

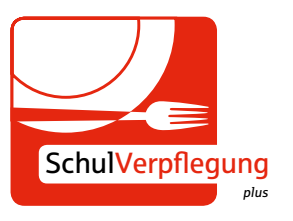

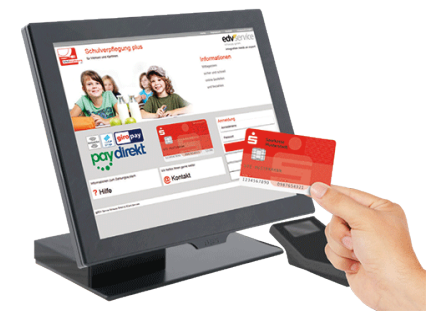

Identifikation mit der girocard

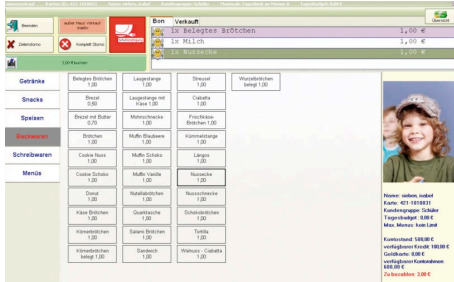

Individuelle Schüler-Accounts

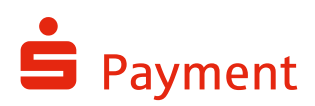

Wie funktioniert die bargeldlose Abrechnung?

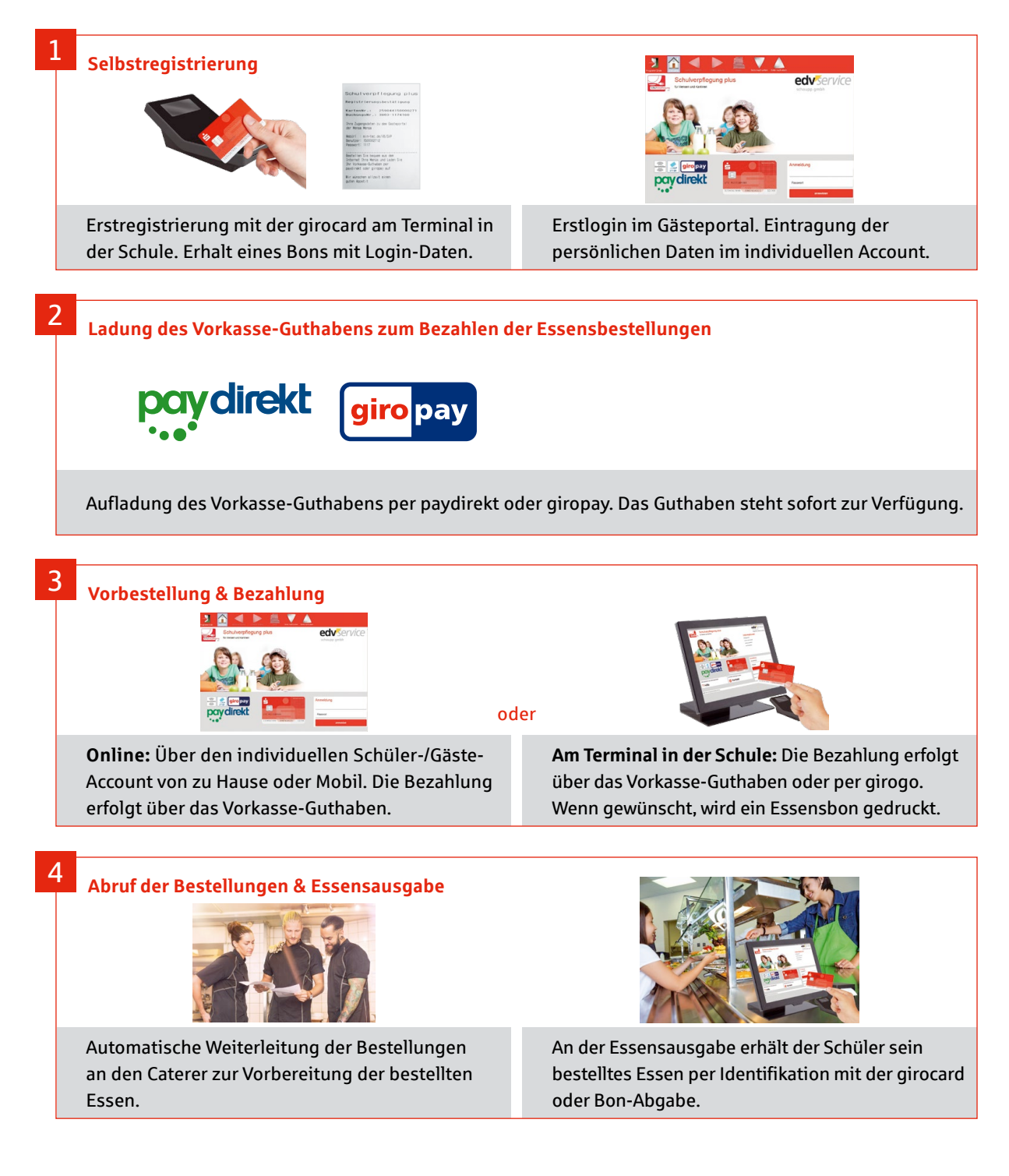

Mehr Informationen zur bargeldlosen Gemeinschaftsverplegung erhalten Sie bei: **Frau Inge Rott**  Tel. 0711 / 78299 - 201; E-Mail: ingeborg.rott@s-payment.com